# Optimizing C++ Code

#### Petr Zemek

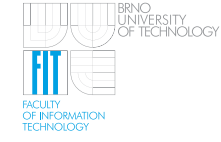

<span id="page-0-0"></span>Brno University of Technology, Faculty of Information Technology Božetěchova 2, 612 00 Brno, Czech Republic http://www.fit.vutbr.cz/∼izemek

# Contents

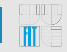

- [Introduction and Basics](#page-2-0)  $\bullet$
- [Levels of Optimization](#page-17-0)
- [Optimization Techniques](#page-22-0)  $\bullet$
- [Finding Code To Be Optimized](#page-31-0)  $\bullet$
- [Typical Performance Bottlenecks In C++](#page-36-0)  $\bullet$
- [Last Sips](#page-53-0)  $\bullet$
- **[Discussion](#page-59-0)**

# | Introduction

<span id="page-2-0"></span>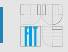

What is optimization?

# | Introduction

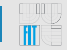

What is optimization?

#### Typical Types of Optimizations

- execution time
- memory usage
- size of the binary
- power consumption
- communication
- $\bullet$  ...

# | Introduction

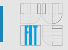

What is optimization?

#### Typical Types of Optimizations

- execution time
- memory usage
- size of the binary
- power consumption
- communication
- $\bullet$  ...

#### Main Focus of This Presentation

• optimizing the speed of C++ code

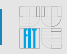

• Why should we optimize?

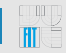

- Why should we optimize?
- Golden rule: do not optimize

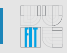

- Why should we optimize?
- Golden rule: do not optimize
- Pareto principle: 90/10

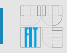

- Why should we optimize?
- Golden rule: do not optimize
- Pareto principle: 90/10
- finding code to be optimized

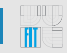

- Why should we optimize?
- Golden rule: do not optimize
- Pareto principle: 90/10
- finding code to be optimized
	- guessing

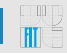

- Why should we optimize?
- Golden rule: do not optimize
- Pareto principle: 90/10
- finding code to be optimized
	- guessing
	- measuring time
		- time
		- time(), clock()

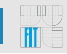

- Why should we optimize?
- Golden rule: do not optimize
- Pareto principle: 90/10
- finding code to be optimized
	- guessing
	- measuring time
		- time
		- time(), clock()
	- profiling (qprof, valgrind, ...)

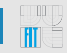

- Why should we optimize?
- Golden rule: do not optimize
- Pareto principle: 90/10
- finding code to be optimized
	- guessing
	- measuring time
		- time
		- time(), clock()
	- profiling (gprof, valgrind, ...)
- too many links  $\Rightarrow$  may seem like black magic

# **Example of "Black Magic"**

```
1 const unsigned SIZE = 32768;
 2 int data[SIZE];
 3
 4 for (unsigned c = 0; c < SIZE; +c) {
 5 data[c] = std::rand() % 256;
 6 }
 7
 8 long long sum = 0;
 9 for (unsigned i = 0; i < 100000; ++i) {
10 for (unsigned c = 0; c < SIZE; ++c) {
11 if (data[c] >= 128) {
12 sum += data[c];
13 }
1415 }
16 std::cout \lt\lt "sum = " \lt\lt sum \lt\lt "\n";
Running time: 11.54s
```
# **Example of "Black Magic" (Continued)**

```
1 const unsigned SIZE = 32768;
2 int data[SIZE];
3
4 for (unsigned c = 0; c < SLZE; ++c) {
5 data[c] = std::rand() % 256;
6 }
7
8 std::sort(data, data + SIZE); +
9
10 long long sum = 0;
11 for (unsigned i = 0; i < 100000; +i) {
12 for (unsigned c = 0; c < SIZE; ++c) {
13 if (data[c] >= 128) {
14 sum += data[c];
15 }
16 }
17 }
18 std::cout \lt\lt "sum = " \lt\lt sum \lt\lt "\n";
```
Running time: 1.93s (without sorting: 11.54s)

```
1 T = branch taken
2 N = branch not taken3
4 // With sorting.
5 data[] = 0, 1, 2, 3, ... 127, 128, 129, ... 251, 252,...
6 \text{ branch} = \text{N} \text{ N} \text{ N} \text{ N} \dots \text{ N} \text{T} \text{T} \dots \text{T} \text{T} \dots7 = NNNNNNNNNNNN ... NNNNNNNTTTTTTT ... TTTTTTT ...
8
9 // Without sorting.
10 data[] = 226, 185, 125, 158, 100, 144, 217, 79, 202, ...
11 \text{ branch} = T T N T N T N T T12 = TINTNTTNT \ldots (random)
```

```
T = branch taken
2 N = hranch not taken
3
4 // With sorting.
5 data[] = 0, 1, 2, 3, ... 127, 128, 129, ... 251, 252,...
6 \text{ branch} = \text{N} \text{ N} \text{ N} \text{ N} \dots \text{ N} \text{T} \text{T} \dots \text{T} \text{T} \dots7 = NNNNNNNNNNNN ... NNNNNNNTTTTTTT ... TTTTTTT ...
8
9 // Without sorting.
10 data[] = 226, 185, 125, 158, 100, 144, 217, 79, 202, ...
11 \text{ branch} = T T N T N T N T T12 = TINTNTTNT \ldots (random)
```
<http://stackoverflow.com/q/11227809>

<span id="page-17-0"></span>

- design
	- algorithms (linear search vs binary search)
	- data structures (array vs tree)

- design
	- algorithms (linear search vs binary search)
	- data structures (array vs tree)
- language
	- specifics (pointers vs values)
	- standard library (std::map<> vs custom solution, GMP)

- design
	- algorithms (linear search vs binary search)
	- data structures (array vs tree)
- language
	- specifics (pointers vs values)
	- standard library (std::map<> vs custom solution, GMP)
- compiler
	- selection (gcc vs icc vs ...)
	- optimizations  $(-00, -01, -02, -03, -0s, -0q, -0fast)$

- design
	- algorithms (linear search vs binary search)
	- data structures (array vs tree)
- language
	- specifics (pointers vs values)
	- standard library (std::map<> vs custom solution, GMP)
- compiler
	- selection (gcc vs icc vs ...)
	- optimizations  $(-00, -01, -02, -03, -0s, -0q, -0fast)$
- operating system
	- scheduling (process, I/O), preemption (nice)
	- virtual memory management (paging algorithms)

- design
	- algorithms (linear search vs binary search)
	- data structures (array vs tree)
- language
	- specifics (pointers vs values)
	- standard library (std::map<> vs custom solution, GMP)
- compiler
	- selection (gcc vs icc vs ...)
	- optimizations  $(-00, -01, -02, -03, -0s, -0q, -0fast)$
- operating system
	- scheduling (process, I/O), preemption (nice)
	- virtual memory management (paging algorithms)
- hardware
	- processor speed, memory size, storage device
	- memory hierarchy (registers, cache, main memory, disk, network)
	- out-of-order execution

<span id="page-22-0"></span>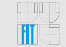

• caching

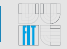

- caching
- using optimized libraries (GMP, BOOST)

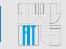

- caching
- using optimized libraries (GMP, BOOST)
- non-traditional data structures (trie, BDD, ...)

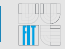

- caching
- using optimized libraries (GMP, BOOST)
- non-traditional data structures (trie, BDD, ...)
- parallelization

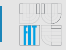

- caching
- using optimized libraries (GMP, BOOST)
- non-traditional data structures (trie, BDD, ...)
- parallelization
- improving locality of reference

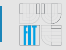

- caching
- using optimized libraries (GMP, BOOST)
- non-traditional data structures (trie, BDD, ...)
- parallelization
- improving locality of reference
- load everything in memory

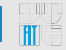

- caching
- using optimized libraries (GMP, BOOST)
- non-traditional data structures (trie, BDD, ...)
- parallelization
- improving locality of reference
- load everything in memory
- pre-computing values

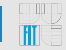

- caching
- using optimized libraries (GMP, BOOST)
- non-traditional data structures (trie, BDD, ...)
- parallelization
- improving locality of reference
- load everything in memory
- pre-computing values
- movement of invariants before loops

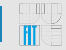

- caching
- using optimized libraries (GMP, BOOST)
- non-traditional data structures (trie, BDD, ...)
- parallelization
- improving locality of reference
- load everything in memory
- pre-computing values
- movement of invariants before loops
- rewriting parts of code into assembly (portability :( )

<span id="page-31-0"></span>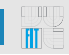

• What are they? How do they work?

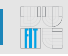

• What are they? How do they work?

#### Popular Profilers

- gprof
- valgrind --tool=callgrind + kcachegrind

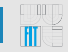

• What are they? How do they work?

#### Popular Profilers

- gprof
	- $\bullet$  q++  $\ldots$  -o prog -pg -g
	- ./prog
	- gprof prog gmon.out > analysis.txt
	- \$EDITOR analysis.txt
- valgrind --tool=callgrind + kcachegrind

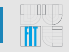

• What are they? How do they work?

#### Popular Profilers

- gprof
	- $\bullet$  q++  $\ldots$  -o prog -pg -g
	- ./prog
	- gprof prog gmon.out > analysis.txt
	- \$EDITOR analysis.txt
- valgrind --tool=callgrind + kcachegrind
	- $q++...$  -o prog -q
	- valgrind --tool=callgrind --dump-instr=yes --collect-jumps=yes ./prog
	- kcachegrind callgrind.out.PID

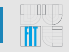

• What are they? How do they work?

#### Popular Profilers

- gprof
	- $\bullet$  q++  $\ldots$  -o prog -pg -g
	- ./prog
	- gprof prog gmon.out > analysis.txt
	- \$EDITOR analysis.txt
- valgrind --tool=callgrind + kcachegrind
	- $q++...$  -o prog -q
	- valgrind --tool=callgrind --dump-instr=yes --collect-jumps=yes ./prog
	- kcachegrind callgrind.out.PID

#### [DEMO]

# Useless Copying

```
1 int f1(std::string s, unsigned i) {
      2 return s[i];
3 }
\Delta5 int f2(const std::string &s, unsigned i) {
6 return s[i];
7 }
8
9 const unsigned SIZE = 500000;
10 std::string s(SIZE, 'a');
11 unsigned sum = 0;
12 for (unsigned i = 0; i < SIZE; ++i) {
13 sum += fX(s, i);14
```
# Useless Copying

٠

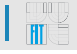

```
1 int f1(std::string s, unsigned i) {
      2 return s[i];
\mathbf{3}\Delta5 int f2(const std::string &s, unsigned i) {
6 return s[i];
78
9 const unsigned SIZE = 500000;
10 std::string s(SIZE, 'a');
11 unsigned sum = 0;
12 for (unsigned i = 0; i < SIZE; ++i) {
13 sum += fX(s, i);14
```
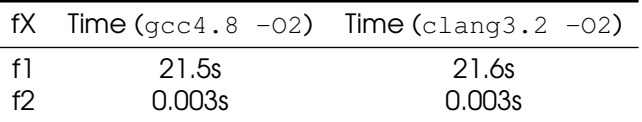

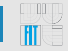

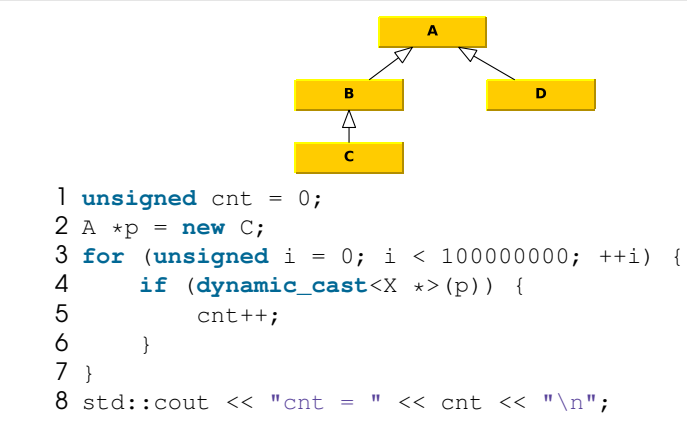

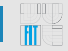

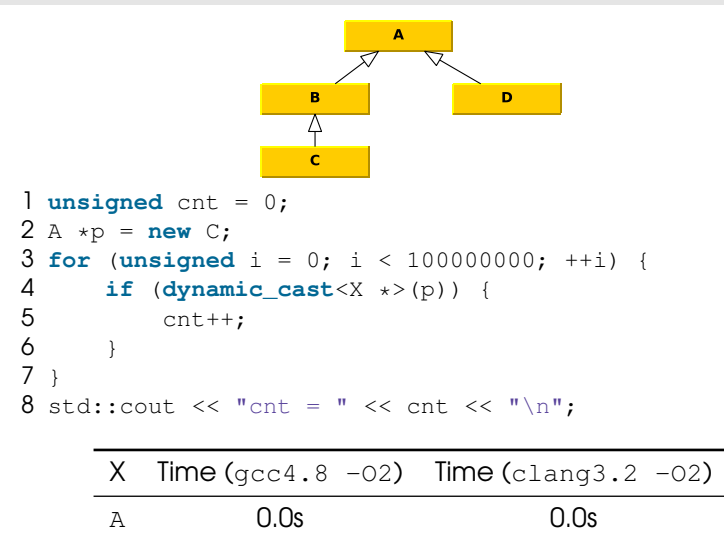

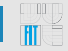

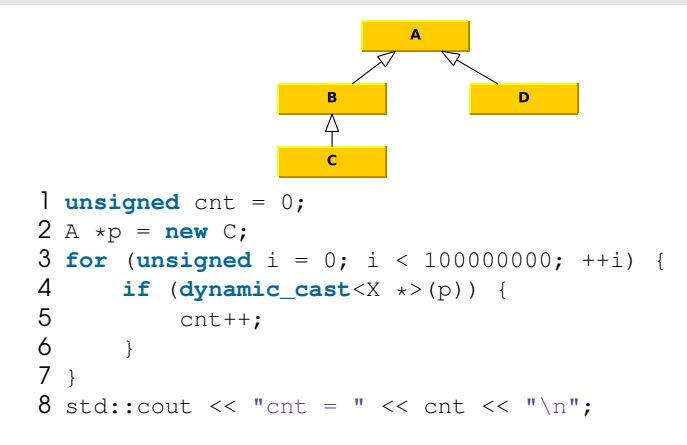

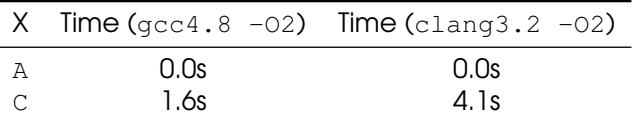

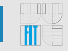

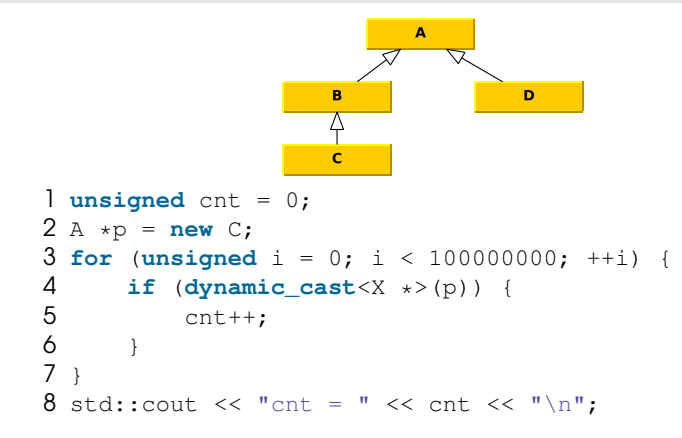

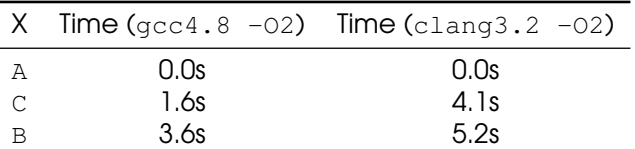

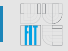

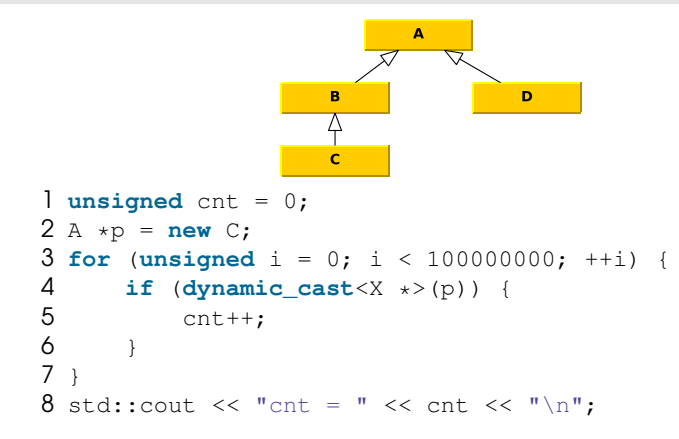

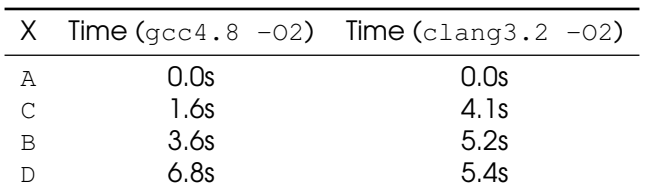

# Buffering

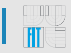

```
1 for (size_t i = 0; i < 10000000; ++i) {
2 // Print "Here comes a string..." and a new line
3 }
4
5 // (1)
6 std::cout << "Here comes a string..." << std::endl;
7
8 // (2)
9 std:: cout << "Here comes a string..." << '\n';
```
# Buffering

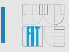

```
1 for (size_t i = 0; i < 10000000; ++i) {
2 // Print "Here comes a string..." and a new line
3 }
4
5 // (1)
6 std::cout << "Here comes a string..." << std::endl;
7
8 // (2)
9 std:: cout << "Here comes a string..." << '\n';
```
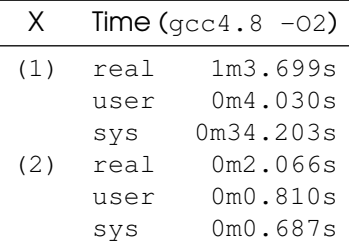

# Exploiting Exceptions

```
1 unsigned f1(unsigned i) {
      2 throw i;
3 }
4
5 unsigned f2(unsigned i) {
6 return i;
7 }
8
9 unsigned sum = 0;
10 for (unsigned i = 0; i < 10000000; ++i) {
11 try {
12 sum += fX(i);13 } catch (unsigned value) {
14 sum += value;
15 \rightarrow16 }
```
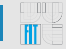

# Exploiting Exceptions

```
1 unsigned f1(unsigned i) {
      2 throw i;
3 }
4
5 unsigned f2(unsigned i) {
6 return i;
7 }
8
9 unsigned sum = 0;
10 for (unsigned i = 0; i < 10000000; ++i) {
11 try {
12 sum += fX(i);13 } catch (unsigned value) {
14 sum += value;
15 \rightarrow16 }
```
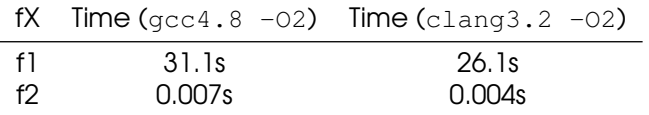

TIT

- 1 **typedef** std::vector<**int**> IntVec;
- 2 IntVec v(500000000, 0);

```
1 typedef std::vector<int> IntVec;
2 IntVec v(500000000, 0);
3 // (1) qcc4.8 -00 -> 9.39s
4 for (IntVec::iterator i = v.\text{begin}); i := v.\text{end}); i++) {
5 \star i = 5;6 }
```

```
1 typedef std::vector<int> IntVec;
2 IntVec v(500000000, 0);
3 // (1) qcc4.8 -00 -> 9.39s
4 for (IntVec::iterator i = v.\text{begin}); i := v.\text{end}); i++) {
5 \star i = 5;6 }
7 // (2) qcc4.8 -00 -> 7.61s
8 for (IntVec::iterator i = v.\text{begin}); i := v.\text{end}); +i) {
9 \star i = 5; // \hat{ }10 }
```

```
1 typedef std::vector<int> IntVec;
 2 IntVec v(500000000, 0);
 3 // (1) qcc4.8 -00 -> 9.39s
 4 for (IntVec::iterator i = v \cdot \begin{bmatrix} \frac{1}{1} & -\frac{1}{1} & -\frac{1}{5 \star i = 5:
 6 }
 7 // (2) qcc4.8 -00 -> 7.61s
 8 for (IntVec::iterator i = v \cdot \text{begin}(i); i := v \cdot \text{end}(i); +i) {
 9 \star i = 5; // \hat{ } \star i = 5;
10 }
11 // (3) qcc4.8 -00 \rightarrow 4.52s12 for (IntVec::iterator i = v.\text{begin}), e = v.\text{end});
13 i != e; +i) {
14 \star i = 5;15 }
```

```
1 typedef std::vector<int> IntVec;
2 IntVec v(500000000, 0);
3 // (1) qcc4.8 -00 -> 9.39s
4 for (IntVec::iterator i = v.\text{begin}); i := v.\text{end}); i++) {
5 \star i = 5:
6 }
7 // (2) qcc4.8 -00 -> 7.61s
8 for (IntVec::iterator i = v.\text{begin}); i := v.\text{end}); +i) {
9 \star i = 5; // \hat{ } \star i = 5;
10 }
11 // (3) qcc4.8 -00 \rightarrow 4.52s12 for (IntVec::iterator i = v.begin(), e = v.end();
13 i != e; ++i) { 12^{n+1} // ^^^^^^^
14 \star i = 5;15 }
16 // (4) qcc4.8 -00 \rightarrow 2.99s17 for (IntVec::size type i = 0, e = v.size(); i \le e; ++i) {
18 v[i] = 5;19 }
```
# Iterating Over Containers (Continued)

```
1 typedef std::vector<int> IntVec;
2 IntVec v(500000000, 0);
3 // (1) qcc4.8 -02 -> 0.31s
4 for (IntVec::iterator i = v.\text{begin}); i := v.\text{end}); i++) {
5 \star i = 5:
6 }
7 // (2) qcc4.8 -02 -> 0.31s
8 for (IntVec::iterator i = v.\text{begin}); i := v.\text{end}); +i) {
9 *i = 5; // ˆˆˆ
10 }
11 // (3) qcc4.8 -02 \rightarrow 0.31s12 for (IntVec::iterator i = v.begin(), e = v.end();
13 i != e; ++i) { // \rightharpoonup^{\wedge}14 \star i = 5;
15 }
16 // (4) qcc4.8 -02 \rightarrow 0.30s17 for (IntVec::size_type i = 0, e = v.size(); i < e; ++i) {
18 v[i] = 5;19 }
```
<span id="page-53-0"></span>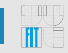

- optimize only if
	- your code is working
	- you have tests for your code
	- you know what should be optimized (profiling)
	- the optimization is worth it (work, time, readability)

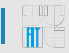

- optimize only if
	- your code is working
	- you have tests for your code
	- you know what should be optimized (profiling)
	- the optimization is worth it (work, time, readability)
- do not perform useless micro-optimizations (e.g.  $a \ll 1$ )

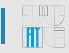

- optimize only if
	- your code is working
	- you have tests for your code
	- you know what should be optimized (profiling)
	- the optimization is worth it (work, time, readability)
- do not perform useless micro-optimizations (e.g.  $a \ll 1$ )
- do not optimize prematurely

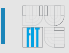

- optimize only if
	- your code is working
	- you have tests for your code
	- you know what should be optimized (profiling)
	- the optimization is worth it (work, time, readability)
- do not perform useless micro-optimizations (e.g.  $a \ll 1$ )
- do not optimize prematurely
- always perform benchmarks (avoid *pessimization*)

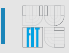

- optimize only if
	- your code is working
	- you have tests for your code
	- you know what should be optimized (profiling)
	- the optimization is worth it (work, time, readability)
- do not perform useless micro-optimizations (e.g.  $a \ll 1$ )
- do not optimize prematurely
- always perform benchmarks (avoid *pessimization*)
- know your language, compiler, OS, architecture, ...

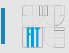

- optimize only if
	- your code is working
	- you have tests for your code
	- you know what should be optimized (profiling)
	- the optimization is worth it (work, time, readability)
- do not perform useless micro-optimizations (e.g.  $a \ll 1$ )
- do not optimize prematurely
- always perform benchmarks (avoid *pessimization*)
- know your language, compiler, OS, architecture, ...
- practice makes perfect

### <span id="page-59-0"></span>**Discussion**

# Standard Containers in C++

#### Sequence Containers

- vector
- list (<http://tiny.cc/vector-list-deque>)
- deque

#### Container Adaptors

- stack
- queue
- priority queue

#### Associativity Containers

- set, multiset
- map, multimap

#### Unordered Associativity Containers (TR1, C++11)

- unordered\_set, unordered\_multiset
- unordered map, unordered multimap